**PDF Text Stamp Crack License Keygen Free X64 [Latest-2022]**

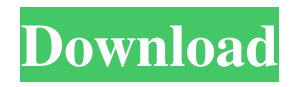

Create numerous text effects on your PDF files using this amazing text replacement tool. This tool allows you to stamp text from the page you choose from the specified list of words. You can also specify the position of this text where you want it to be stamped. This tool allows you to replace specific texts in a PDF. PDF Text Stamp Screenshot: 5+ PDF Editing Tools for Mac + Windows with PDF Text Stamp Editor PDF Text Stamp for Mac is a fast and reliable PDF editor for Mac that can help you generate and edit PDF text files on your Mac. It is a text replacement tool that can easily change PDF text, replace specific words on the page or add or remove a page number. With

### it, you can easily edit many PDF files at once without adding or removing the entire file, and your changes will be instantly applied to the document. Thus, it helps you remove or replace any text you want from a PDF document. It comes with a large number of features that let you easily modify PDF text files by simply replacing, adding, deleting and modifying words. Key features of PDF Text Stamp for Mac include: • It works with any type of text that may be found in a PDF file. • It can be used to replace text by selecting it from a list of words or by typing in a specific field or box. • It can change any font of the document, add a new one or remove a previously used one. • It can change the text alignment, fill color and size and even its typeface, so that you can select your preferred one. • It can

## be used to replace certain words and phrases in PDF files. • It has a built-in search and replace tool that lets you modify any text in a file, as well as a tool that lets you erase text from a document. • It can let you remove page numbers, add a page number, print a PDF file or merge several PDFs into one. • It supports Unicode and Arabic languages. • It is designed to run on Mac OS X v10.6.2, v10.6.5, v10.7 and v10.8. Moreover, this program provides two modes of operation. In the basic mode, you can replace text in a PDF by simply selecting it from a list of words or by typing in a specific field or box. In the advanced mode, you can manually edit the text of a PDF file

and change any

**PDF Text Stamp Crack Download**

Keymacro is a desktop application that allows to easily manage keyboard shortcuts for various functions, programs and websites.Keymacro creates a profile of a given keyboard combination and then creates a shortcut to launch a specific program with that key combination. With it, you can execute any sequence of keystrokes with the keyboard, directly from the menus or from a shortcut created by you. Use your keyboard to access options and functions that you usually have to scroll through on a GUI. Keymacro also lets you setup your windows settings and shortcuts, and assign your keys to specific programs and website. KEYMACRO allows you to create profiles for any combinations of keys, and to easily launch them by pressing a key combination

Keymacro can be used with any software with the standard keyboard shortcuts, that could be an easy way to launch specific programs without using your mouse. If you usually copy-paste URLs into your browser, or launch an application such as a text editor or an archive manager you should see a clear benefit. In addition to the core functionality of the product, Keymacro allows to monitor and record keystrokes and mouse movements. These data are very useful for applications such as tracking your browsing habits, implementing your own keyloggers, or testing your copy/paste speed. Keymacro is a completely free product, with no limitations and no registration required. It offers free 14-days trial period and it has no ads or spam. Compatibility Keymacro works on

Windows XP, Vista, 7, 8, and 10. Jmol is an interactive molecular visualization and modeling program for molecular graphics, including the display of 2-dimensional diagrams, the generation of stereoviews and animations, and the design and analysis of organic, inorganic and organometallic molecules. Jmol can handle DNA, RNA and protein molecules, as well as other complex biomolecules. It can create and display multiple 3-dimensional shapes, and interactively manipulate molecular structures to make changes. Jmol can import files of 3-D models (e.g. SMILES strings or input files prepared with other programs). Importantly, the program can also read mol2, 3-Dmol, Molfile and molview formats. Jmol is a Java program, so it can be run on virtually any platform: the Jmol

website provides many command line options, and Java programs can use the Java Native Interface to run on a host computer. Jmol can 1d6a3396d6

PDF Text Stamp is the original commandline PDF text stamper. It is 100% compatible with Adobe Acrobat and Adobe Reader. PDF Text Stamp can be used to write numbers and text into multiple files. It can add page numbers, crop text, draw colors, apply fonts and text styles, insert frames, align text and manipulate page numbers in an entire batch of PDF files. PDF Text Stamp can export text and page numbers into a spreadsheet or text file. PDF Text Stamp can also be used to edit a single PDF file. You can extract text from a PDF file, copy text from multiple PDF files or merge PDF files together. PDF Text Stamp can be used to add text to an existing PDF

### file to produce a new PDF file. PDF Text Stamp is a useful tool for batch-processing multiple files. Adobe Acrobat is the world's #1 PDF solution. Adobe Acrobat is a leading PDF solution with over 120 million users worldwide. It is a standard within the print and digital workflows of leading organizations worldwide, such as hospitals, schools, legal firms, government organizations, and the media. Adobe Acrobat makes it easy to convert any document or file into a PDF. It lets you annotate, comment, and send documents as an email attachment. You can also securely share documents, search and store your documents, and organize them in a structured PDF database. Key features: • Manage documents, forms, and PDF attachments • Manage and process multiple

### PDF files at once • Convert, annotate, and personalize documents, forms, and PDF attachments • Make comments • Store, organize, search, and collaborate on documents • Connect to email, file shares, and web services • Send documents as an email attachment • Send PDF forms by email • Store PDF attachments on your OneDrive • Share your PDF attachments • Protect PDF attachments and forms • Convert and protect existing PDFs • Create PDF filters, metadata, bookmarks, and annotations • Search and filter PDF documents • Connect to web services and automate workflows • Collaborate with others on documents Acrobat Reader DC is the most secure and trusted PDF solution for desktops and mobile devices. Acrobat Reader is used by over 120 million people

worldwide to view, print, edit, and securely collaborate on digital documents. Key features: • Add comments and annotations to PDFs • Scan and edit PDFs • Create PDF attachments and embedded forms •

**What's New in the PDF Text Stamp?**

PDF Text Stamp is an essential utility for anyone who deals with PDF files on a regular basis. Features: - Edit PDF files by setting page number, font, color and opacity.- Add text, roman numerals, arrows, different shapes and arcs.- Stamp text with color and opacity.- Combine multiple PDFs in one.- Add images, color them and use them as a background.- Extract text from PDF and OCR it.- Convert PDF to TXT or RTF and vice versa.- Calculate total pages

in a PDF document.- Add multiple pages to PDF without changing the structure.- Delete all of the elements from a PDF.- Combine PDF pages into single.- Add text to multiple pages in PDF.- Print selected pages.- Share links to multiple PDFs in HTML and other formats.- Count words in text-filled PDF pages.- Convert PDF to text documents and vice versa.- Combine PDFs into one.- Apply text in PDF and convert it to text documents.- Add text to multiple PDFs.- Add page numbers to PDFs.- Add PDF files to document-based task list.- Add multiple PDF files to document-based task list.- Extract text from PDF files.- Combine PDFs and images.- Stamp text and create files based on the page.- Extract text from PDF files.- Combine PDFs into one.- Create and apply text stamp on multiple PDFs.-

Combine PDFs into one.- Create PDF files based on page numbers.- Extract text from PDFs.- Combine PDFs and images.- Stamp text and create files based on the page.- Extract text from PDFs.- Combine PDFs and images.- Create and apply text stamp on multiple PDFs.- Extract text from PDFs.- Combine PDFs into one.- Create PDF files based on page numbers.- Add roman numerals to multiple PDFs.- Stamp text and create files based on the page.- Extract text from PDFs.- Combine PDFs and images.- Create and apply text stamp on multiple PDFs.- Extract text from PDFs.- Combine PDFs and images.- Create and apply text stamp on multiple PDFs.- Extract text from PDFs.- Combine PDFs and images.- Create and apply text stamp on multiple PDFs.- Extract text from PDFs.- Combine PDFs

# and images.- Create and apply text stamp on multiple PDFs.- Extract text from PDFs.- Combine PDFs and images.- Create and apply text stamp on multiple PDFs.- Extract text from PDFs.- Combine PDFs and images.- Create and apply text stamp on multiple PDFs.- Extract text from PDFs.- Combine PDFs and images.- Create and apply text stamp on multiple PDFs.- Extract text from PDFs.- Combine PDFs and images.- Create and apply text stamp on multiple PDFs.- Extract text from PDFs.-

Combine PDFs and images.- Create and apply text stamp on multiple PDFs.- Extract text from PDFs.- Combine PDFs and images.- Create and apply text stamp on multiple PDFs.- Extract text from PDFs.- Combine PDFs and

(\*) Optimized for high-end systems with 8GB or 16GB of RAM, GeForce GTX 780/R9 270/1080, and Intel Core i7 7700k (\*) Recommended for systems with 16GB of RAM, GeForce GTX 970/RX 480/1080, and Intel Core i7 7820k or AMD Ryzen 7 1800X Recommended for NVIDIA SHIELD. Pressing Pause or Changing Chapters: (\*) Press the Options (⌘) button (\*) Select "Enable visual effects�

#### Related links:

[http://www.renexus.org/network/upload/files/2022/06/jsFsHp2tDXU4aYUaPNnI\\_06\\_9dc0da26cef1acb8f1bd96caa9b3a938\\_fil](http://www.renexus.org/network/upload/files/2022/06/jsFsHp2tDXU4aYUaPNnI_06_9dc0da26cef1acb8f1bd96caa9b3a938_file.pdf) [e.pdf](http://www.renexus.org/network/upload/files/2022/06/jsFsHp2tDXU4aYUaPNnI_06_9dc0da26cef1acb8f1bd96caa9b3a938_file.pdf)

<https://www.albenistore.com/ellarose-crack-activation-key-latest/>

<https://lancelot-paysage-maconnerie49.com/atlas-transform-crack-download/>

<http://lifepressmagazin.com/wp-content/uploads/2022/06/galheav.pdf>

<http://kramart.com/tpages-crack-download-latest-2022/>

[https://hiawathahomes.org/wp-content/uploads/2022/06/TRINX\\_Maker\\_Pro.pdf](https://hiawathahomes.org/wp-content/uploads/2022/06/TRINX_Maker_Pro.pdf)

<https://fastlocalservices.com/biowin-crack-product-key-free/>

<https://villamaremonti.com/wp-content/uploads/2022/06/Pwnbar.pdf>

https://unmown.com/upload/files/2022/06/OkMbcM2JxwmCJd3vOznN\_06\_9dc0da26cef1acb8f1bd96caa9b3a938\_file.pdf <http://educationalliance.org/2022/06/paint-3d-crack-pc-windows-latest-2022/>

<http://gomeztorrero.com/jdecisiontable-crack-april-2022/>

<http://www.essentialoilscandles.com/argyll-cms-1-7-0-crack-activation-code-with-keygen-free-download-for-windows/> [https://stinger-](https://stinger-live.s3.amazonaws.com/upload/files/2022/06/LZvTQDT1aduLVNEBuZI8_06_9dc0da26cef1acb8f1bd96caa9b3a938_file.pdf)

[live.s3.amazonaws.com/upload/files/2022/06/LZvTQDT1aduLVNEBuZI8\\_06\\_9dc0da26cef1acb8f1bd96caa9b3a938\\_file.pdf](https://stinger-live.s3.amazonaws.com/upload/files/2022/06/LZvTQDT1aduLVNEBuZI8_06_9dc0da26cef1acb8f1bd96caa9b3a938_file.pdf) [https://cosplaygoals.com/upload/files/2022/06/GbLEfYCQeL5kY3FdxWA5\\_06\\_9667fceb92516b1043dd99ddcb40fbc8\\_file.p](https://cosplaygoals.com/upload/files/2022/06/GbLEfYCQeL5kY3FdxWA5_06_9667fceb92516b1043dd99ddcb40fbc8_file.pdf) [df](https://cosplaygoals.com/upload/files/2022/06/GbLEfYCQeL5kY3FdxWA5_06_9667fceb92516b1043dd99ddcb40fbc8_file.pdf)

<https://lexcliq.com/?p=460969>

<https://nashvilleopportunity.com/ruined-castles-free-screensaver-crack-incl-product-key/>

<http://youngindialeadership.com/?p=4083>

[https://freetalkusa.app/upload/files/2022/06/Z5rhotLUUDcmfCZCKNv8\\_06\\_9dc0da26cef1acb8f1bd96caa9b3a938\\_file.pdf](https://freetalkusa.app/upload/files/2022/06/Z5rhotLUUDcmfCZCKNv8_06_9dc0da26cef1acb8f1bd96caa9b3a938_file.pdf) <https://bookland.ma/2022/06/06/cyberonix-crack-download/>

https://vietnam.com/upload/files/2022/06/di4Be2YV4em3rO7hK3KH\_06\_9dc0da26cef1acb8f1bd96caa9b3a938\_file.pdf